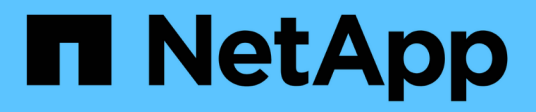

### **Transferir datos mediante ndmpcopy** ONTAP 9

NetApp April 24, 2024

This PDF was generated from https://docs.netapp.com/es-es/ontap/tape-backup/transfer-data-ndmpcopytask.html on April 24, 2024. Always check docs.netapp.com for the latest.

# **Tabla de contenidos**

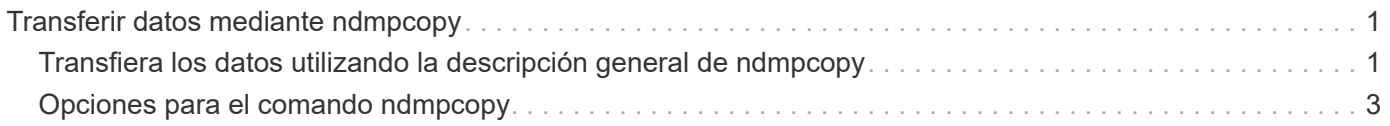

## <span id="page-2-0"></span>**Transferir datos mediante ndmpcopy**

## <span id="page-2-1"></span>**Transfiera los datos utilizando la descripción general de ndmpcopy**

La ndmpcopy Nodesinfierno Command transfiere datos entre sistemas de almacenamiento que admiten NDMP v4. Puede realizar transferencias de datos completas e incrementales. Puede transferir volúmenes completos o parciales, qtrees, directorios o archivos individuales.

#### **Acerca de esta tarea**

Gracias al uso de ONTAP 8.x y versiones anteriores, las transferencias incrementales están limitadas a un máximo de dos niveles (uno completo y hasta dos backups incrementales).

A partir de ONTAP 9.0 y versiones posteriores, las transferencias incrementales están limitadas a un máximo de nueve niveles (uno completo y hasta nueve backups incrementales).

Puede ejecutar ndmpcopy en la línea de comandos nodesinfierno de los sistemas de almacenamiento de origen y destino, o un sistema de almacenamiento que no es el origen ni el destino de la transferencia de datos. También puede ejecutar ndmpcopy en un único sistema de almacenamiento que sea el origen y el destino de la transferencia de datos.

Las direcciones IPv4 o IPv6 de los sistemas de almacenamiento de origen y destino en el ndmpcopy comando. El formato de ruta es /vserver\_name/volume\_name \[path\].

#### **Pasos**

1. Active el servicio NDMP en los sistemas de almacenamiento de origen y destino:

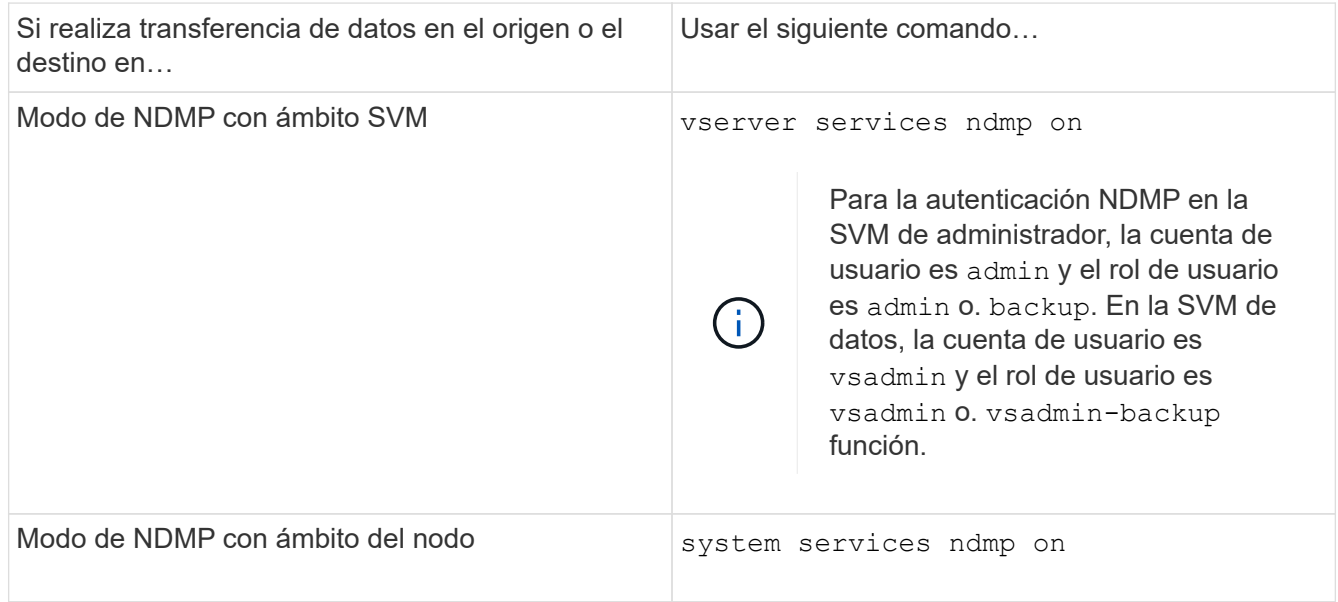

2. Transferir datos dentro de un sistema de almacenamiento o entre sistemas de almacenamiento mediante el ndmpcopy mando en el nodesinfierno:

#### **::> system node run -node <node\_name> < ndmpcopy [options]**

#### **source\_IP:source\_path destination\_IP:destination\_path [-mcs {inet|inet6}] [ mcd {inet|inet6}] [-md {inet|inet6}]**

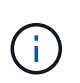

Los nombres DNS no son compatibles con ndmpcopy. Debe proporcionar la dirección IP del origen y del destino. La dirección de bucle invertido (127.0.0.1) no es compatible con la dirección IP de origen ni con la dirección IP de destino.

- La ndmpcopy command determina el modo de dirección para las conexiones de control de la siguiente manera:
	- El modo de dirección para la conexión de control corresponde a la dirección IP proporcionada.
	- Puede anular estas reglas mediante el -mcs y.. -mcd opciones.
- Si el origen o el destino son el sistema ONTAP, entonces según el modo NDMP (ámbito del nodo o ámbito de la SVM), utilice una dirección IP que permita el acceso al volumen de destino.
- source path y.. destination path son los nombres de ruta absolutos hasta el nivel granular de volumen, qtree, directorio o archivo.
- -mcs especifica el modo de direccionamiento preferido para la conexión de control al sistema de almacenamiento de origen.

inet Indica un modo de dirección IPv4 y. inet6 Indica un modo de dirección IPv6.

◦ -mcd especifica el modo de direccionamiento preferido para la conexión de control al sistema de almacenamiento de destino.

inet Indica un modo de dirección IPv4 y. inet6 Indica un modo de dirección IPv6.

◦ -md especifica el modo de direccionamiento preferido para transferencias de datos entre los sistemas de almacenamiento de origen y destino.

inet Indica un modo de dirección IPv4 y. inet6 Indica un modo de dirección IPv6.

Si no utiliza la -md en la ndmpcopy comando, el modo de direccionamiento de la conexión de datos se determina de la siguiente manera:

- Si alguna de las direcciones especificadas para las conexiones de control es una dirección IPv6, el modo de dirección para la conexión de datos es IPv6.
- Si las dos direcciones especificadas para las conexiones de control son direcciones IPv4, el ndmpcopy En primer lugar, Command intenta utilizar un modo de dirección IPv6 para la conexión de datos.

Si no es así, el comando utiliza un modo de dirección IPv4.

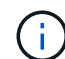

Una dirección IPv6, si se especifica, debe escribirse entre corchetes.

Este comando de ejemplo migra datos de una ruta de acceso de origen (source path) a una ruta de destino (destination path).

```
> ndmpcopy -sa admin:<ndmp password> -da admin:<ndmp password>
 -st md5 -dt md5 192.0.2.129:/<src svm>/<src vol>
192.0.2.131:/<dst_svm>/<dst_vol>
```
+ Este comando de ejemplo establece explícitamente las conexiones de control y la conexión de datos para utilizar el modo de dirección IPv6:

```
> ndmpcopy -sa admin:<ndmp_password> -da admin:<ndmp_password> -st md5
-dt md5 -mcs inet6 -mcd inet6 -md
 inet6 [2001:0db8:1:1:209:6bff:feae:6d67]:/<src_svm>/<src_vol>
[2001:0ec9:1:1:200:7cgg:gfdf:7e78]:/<dst_svm>/<dst_vol>
```
## <span id="page-4-0"></span>**Opciones para el comando ndmpcopy**

Debe comprender las opciones disponibles para el ndmpcopy nodeshell comando para transferir datos con éxito.

En la siguiente tabla se enumeran las opciones disponibles. Para obtener más información, consulte ndmpcopy páginas de manual disponibles a través del nodesinfierno.

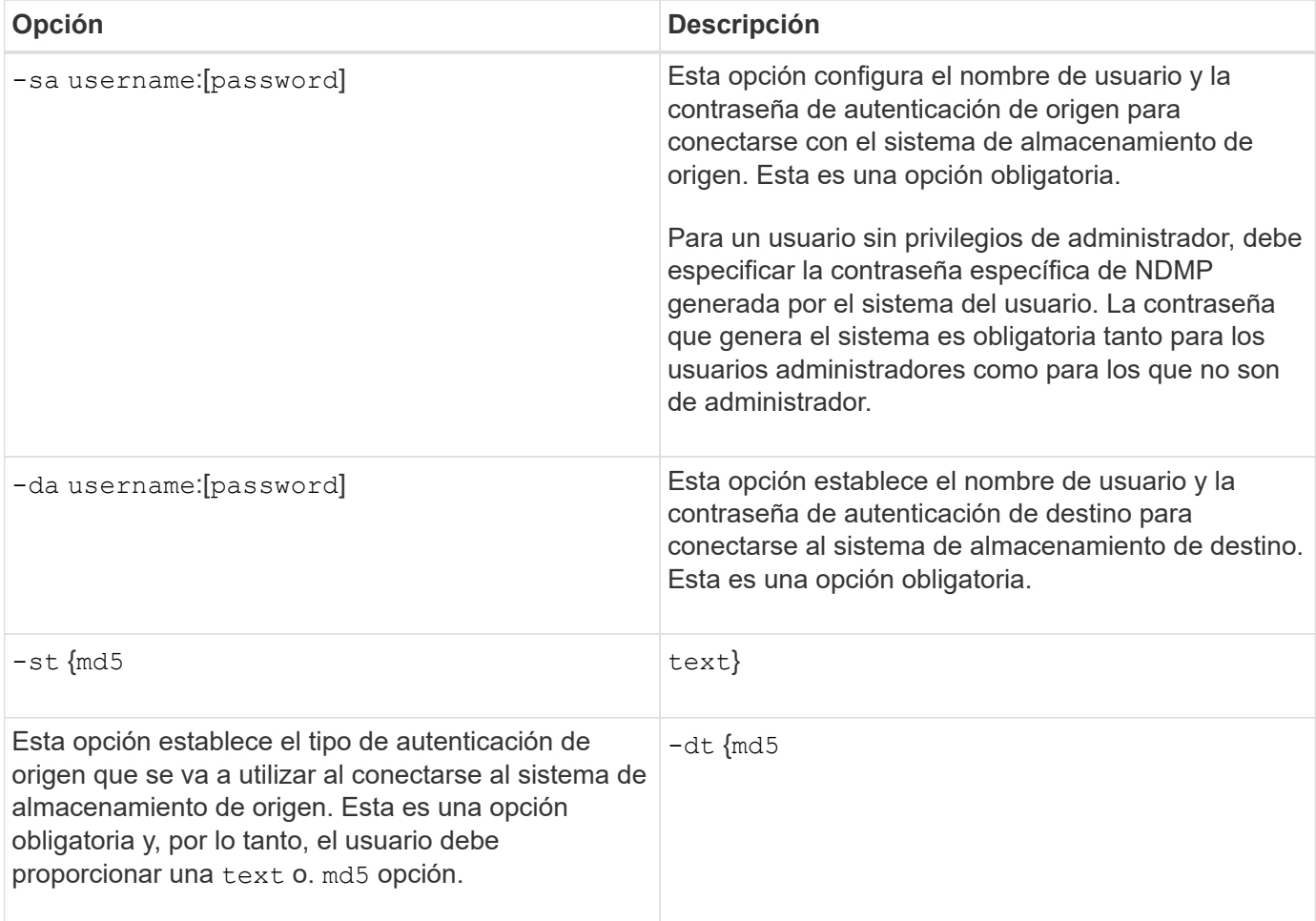

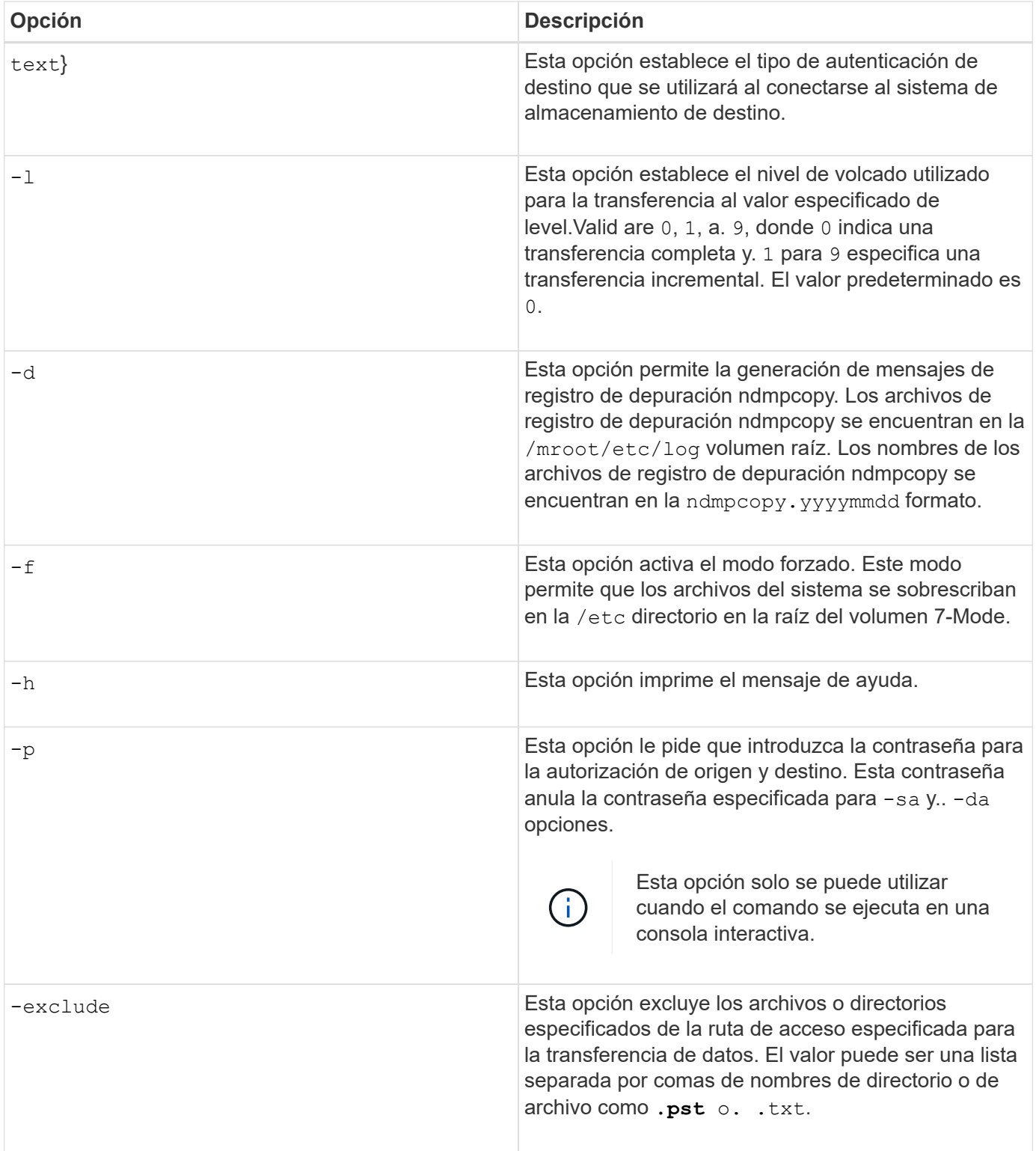

#### **Información de copyright**

Copyright © 2024 NetApp, Inc. Todos los derechos reservados. Imprimido en EE. UU. No se puede reproducir este documento protegido por copyright ni parte del mismo de ninguna forma ni por ningún medio (gráfico, electrónico o mecánico, incluidas fotocopias, grabaciones o almacenamiento en un sistema de recuperación electrónico) sin la autorización previa y por escrito del propietario del copyright.

El software derivado del material de NetApp con copyright está sujeto a la siguiente licencia y exención de responsabilidad:

ESTE SOFTWARE LO PROPORCIONA NETAPP «TAL CUAL» Y SIN NINGUNA GARANTÍA EXPRESA O IMPLÍCITA, INCLUYENDO, SIN LIMITAR, LAS GARANTÍAS IMPLÍCITAS DE COMERCIALIZACIÓN O IDONEIDAD PARA UN FIN CONCRETO, CUYA RESPONSABILIDAD QUEDA EXIMIDA POR EL PRESENTE DOCUMENTO. EN NINGÚN CASO NETAPP SERÁ RESPONSABLE DE NINGÚN DAÑO DIRECTO, INDIRECTO, ESPECIAL, EJEMPLAR O RESULTANTE (INCLUYENDO, ENTRE OTROS, LA OBTENCIÓN DE BIENES O SERVICIOS SUSTITUTIVOS, PÉRDIDA DE USO, DE DATOS O DE BENEFICIOS, O INTERRUPCIÓN DE LA ACTIVIDAD EMPRESARIAL) CUALQUIERA SEA EL MODO EN EL QUE SE PRODUJERON Y LA TEORÍA DE RESPONSABILIDAD QUE SE APLIQUE, YA SEA EN CONTRATO, RESPONSABILIDAD OBJETIVA O AGRAVIO (INCLUIDA LA NEGLIGENCIA U OTRO TIPO), QUE SURJAN DE ALGÚN MODO DEL USO DE ESTE SOFTWARE, INCLUSO SI HUBIEREN SIDO ADVERTIDOS DE LA POSIBILIDAD DE TALES DAÑOS.

NetApp se reserva el derecho de modificar cualquiera de los productos aquí descritos en cualquier momento y sin aviso previo. NetApp no asume ningún tipo de responsabilidad que surja del uso de los productos aquí descritos, excepto aquello expresamente acordado por escrito por parte de NetApp. El uso o adquisición de este producto no lleva implícita ninguna licencia con derechos de patente, de marcas comerciales o cualquier otro derecho de propiedad intelectual de NetApp.

Es posible que el producto que se describe en este manual esté protegido por una o más patentes de EE. UU., patentes extranjeras o solicitudes pendientes.

LEYENDA DE DERECHOS LIMITADOS: el uso, la copia o la divulgación por parte del gobierno están sujetos a las restricciones establecidas en el subpárrafo (b)(3) de los derechos de datos técnicos y productos no comerciales de DFARS 252.227-7013 (FEB de 2014) y FAR 52.227-19 (DIC de 2007).

Los datos aquí contenidos pertenecen a un producto comercial o servicio comercial (como se define en FAR 2.101) y son propiedad de NetApp, Inc. Todos los datos técnicos y el software informático de NetApp que se proporcionan en este Acuerdo tienen una naturaleza comercial y se han desarrollado exclusivamente con fondos privados. El Gobierno de EE. UU. tiene una licencia limitada, irrevocable, no exclusiva, no transferible, no sublicenciable y de alcance mundial para utilizar los Datos en relación con el contrato del Gobierno de los Estados Unidos bajo el cual se proporcionaron los Datos. Excepto que aquí se disponga lo contrario, los Datos no se pueden utilizar, desvelar, reproducir, modificar, interpretar o mostrar sin la previa aprobación por escrito de NetApp, Inc. Los derechos de licencia del Gobierno de los Estados Unidos de América y su Departamento de Defensa se limitan a los derechos identificados en la cláusula 252.227-7015(b) de la sección DFARS (FEB de 2014).

#### **Información de la marca comercial**

NETAPP, el logotipo de NETAPP y las marcas que constan en <http://www.netapp.com/TM>son marcas comerciales de NetApp, Inc. El resto de nombres de empresa y de producto pueden ser marcas comerciales de sus respectivos propietarios.